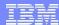

## RAA11 Introduction to DB2 for z/OS Security

Gayathiri Chandran IBM Silicon Valley Laboratory gchandran@us.ibm.com

© 2009 IBM Corporation

DB2 for z/OS

### Acknowledgements and Disclaimers:

Availability. References in this presentation to IBM products, programs, or services do not imply that they will be available in all countries in which IBM operates.

The workshops, sessions and materials have been prepared by IBM or the session speakers and reflect their own views. They are provided for informational purposes only, and are neither intended to, nor shall have the effect of being, legal or other guidance or advice to any participant. While efforts were made to verify the completeness and accuracy of the information contained in this presentation, it is provided AS-IS without warranty of any kind, express or implied. IBM shall not be responsible for any damages arising out of the use of, or otherwise related to, this presentation or any other materials. Nothing contained in this presentation is intended to, nor shall have the effect of, creating any warranties or representations from IBM or its suppliers or licensors, or altering the terms and conditions of the applicable license agreement governing the use of IBM software.

All customer examples described are presented as illustrations of how those customers have used IBM products and the results they may have achieved. Actual environmental costs and performance characteristics may vary by customer. Nothing contained in these materials is intended to, nor shall have the effect of, stating or implying that any activities undertaken by you will result in any specific sales, revenue growth or other results.

© Copyright IBM Corporation 2011. All rights reserved.

U.S. Government Users Restricted Rights - Use, duplication or disclosure restricted by GSA ADP Schedule Contract with IBM Corp.

IBM, the IBM logo, ibm.com, z/OS, RACF and DB2 are trademarks or registered trademarks of International Business Machines Corporation in the United States, other countries, or both. If these and other IBM trademarked terms are marked on their first occurrence in this information with a trademark symbol (® or "M), these symbols indicate U.S. registered or common law trademarks owned by IBM at the time this information was published. Such trademarks may also be registered or common law trademarks in other countries. A current list of IBM trademarks is available on the Web at "Copyright and trademark information" at www.ibm.com/legal/copytrade.shtml

Other company, product, or service names may be trademarks or service marks of others.

### Agenda

- DB2 security overview
- Controlling access to a DB2 subsystem
- Controlling access to DB2 objects
  - Native DB2 authorization
  - Access Control Authorization Exit authorization
- Security Objects
  - Trusted context and role
  - Row and column access control
- Audit

DB2 for z/OS

### **DB2 Security Overview**

- Security controls access to the DB2 subsystem, its data, and its resources
  - A security plan sets objectives for a security system
  - Describes how to meet the objectives by using functions of DB2, functions of other programs, and administrative procedures
- Auditing is how you determine whether the security plan is working and who has accessed data
  - Auditing includes questions, such as:
    - Have attempts been made to gain unauthorized access?
    - Is the data in the subsystem accurate and consistent?
    - · Are system resources used efficiently?

3

### Access to a DB2 subsystem

- Many ways to access DB2
  - Engaging in an interactive terminal session such as TSO
  - Running local programs using batch, CAF, RRSAF or from an IMS or CICS transaction
  - Running remote programs using DB2 Distributed Data Facility
- DB2 controls all access except the DB2 data sets
- All access to DB2 is authenticated and authorized
  - Authentication process associates a set of IDs with the thread

DB2 for z/C

### RACF protects against unauthorized access to DB2

- RACF resource class DSNR used to control all access to DB2
- DSNR profiles created of the form "subsystem.environment", where:
  - subsystem is the name of a DB2 subsystem
  - environment denotes the environment
    - DIST for DDF
    - MASS for IMS (including MPP, BMP, Fast Path, and DL/I batch).
    - SASS for CICS
    - RRSAF
    - · BATCH for all others, including TSO, CAF, batch, and all utility jobs
- Security Administrator needs to enable RACF checking for the DSNR class and PERMIT users to access
- If user ID is authenticated and authorized then process can create a DB2 thread

DB2 for 2/O

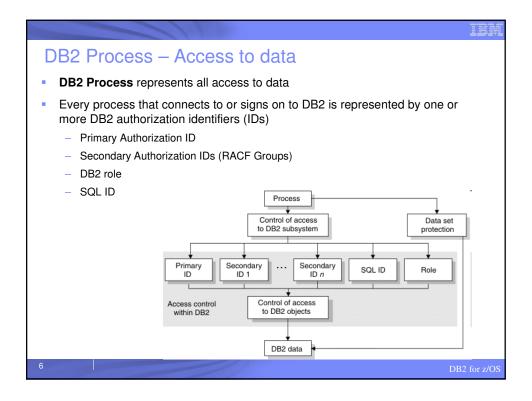

### DB2 Process - Authorization IDs

### RACF User ID

 Used by connection and signon exit to generate set of authorization IDs for the thread

### Primary authorization ID

 Generally, identifies a thread. For example, statistics and performance trace records use a primary authorization ID to identify a process

### Secondary authorization ID

 Optional, can hold additional privileges that are available to the process. For example, a secondary authorization ID can be a RACF group ID

### SQL ID

 An SQL ID holds the privileges that are exercised when certain dynamic SQL statements are issued. The SQL ID can be set equal to the primary ID or any of the secondary IDs

### ROLE

 A ROLE is a database entity that groups one or more privileges together and is available only in a trusted connection

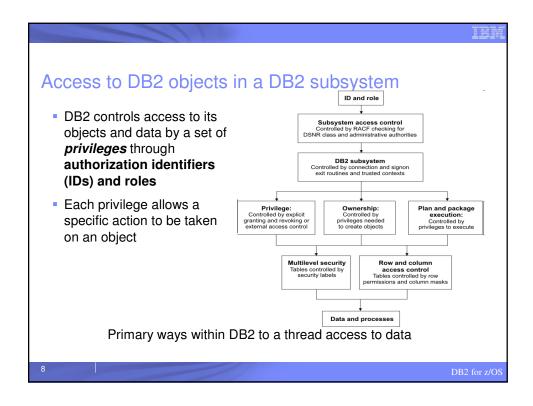

## DB2 catalog is a set of tables which contain information about the data that DB2 is managing All DB2 objects and DB2 managed authorization information DB2 Objects include: Databases Table Space Table Index Trigger Buffer pool, Storage Group View, Alias User defined type, Sequence Stored Procedure, User defined function JAR

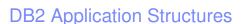

- Access to DB2 requires an application plan or package
  - Relates an application to an instance of DB2 and processing options
- Plan: List of packages
- Package
  - Grouped into Collection & have versions
- Collection
  - Has authorization for being able to create a package in it and package administration

### Static SQL

- Authorization checked at BIND or compile time
- Package invalidated, if authorization is lost

### **Dynamic SQL**

- Authorization checked at run time

10

OB2 for z/OS

### **DB2** Privileges and Authorities

- Privilege allows a specific function, sometimes on a specific object
  - Explicit privilege
  - Implicit owner privileges
    - · Cannot be revoked

### Administrative Authority

- Set of privileges, often covering a related set of objects.
  - Example: DBADM, PACKADM
- Includes privileges that are not explicitly granted
  - Example: Ability to execute BACKUP SYSTEM utility is included in the SYSCTRL authority

11

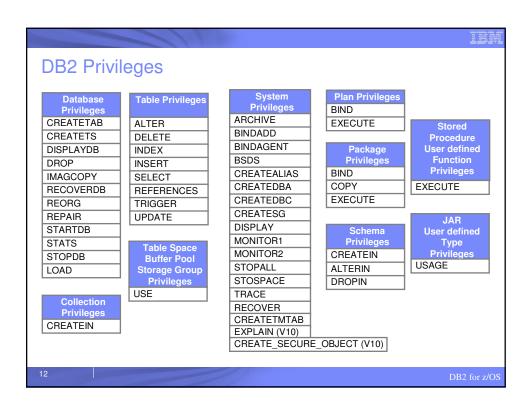

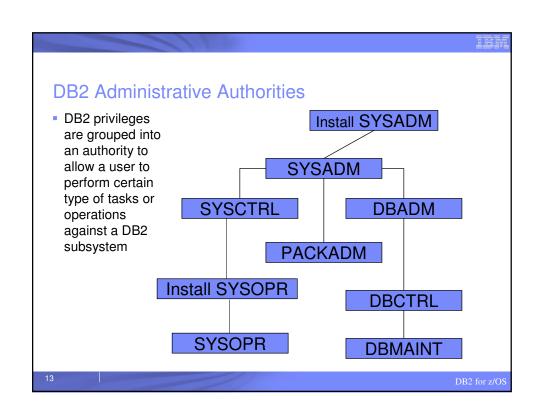

### **DB2** Administrative Authorities

- System authorities specified by installation parameters
  - Install SYSADM: Installation authority same as SYSADM
  - Install SYSOPR: Installation authority same as SYSOPR
- System administrative authorities
  - SYSADM: Includes all DB2 privileges.
  - SYSCTRL: Includes all DB2 privileges, except to read or modify user data
  - SYSOPR: Allows to issue most commands and execute utilities
- Database authorities
  - DBADM: Allows to control and manipulate any table within the database
  - DBCTRL: Allows control the database
  - **DBMAINT**: Allows to create objects and run certain utilities on the database
- Application administrative authority
  - PACKADM: Includes package privileges on all packages in the specified collection

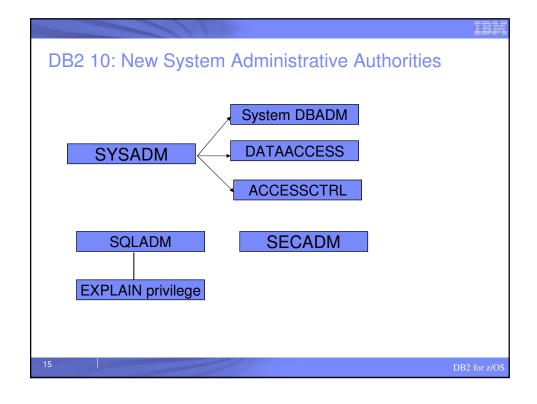

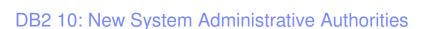

### SECADM

- Performs security related tasks
- No inherent privilege to access data

### System DBADM

- Allows management of objects in the DB2 subsystem
- Separates object management from data access and access control

### DATAACCESS

- Access to data in all user tables
- Execute all plans, packages, functions, procedures

### ACCESSCTRL

Controls access to data

### SQLADM

Allows monitoring and tuning without access to data

DB2 for z/C

### Implicit privileges through ownership

- DB2 object created by issuing an SQL statement establishes an owner
- The owner of an object implicitly holds all the privileges over that object
  - For example: Tables
    - Alter/drop the table or any index, create index or view, select or update any row or column, insert or delete any row
- DB2 provides a unique access control method for plans and packages to simplify and provide better access control from processes
  - Plans and packages are created using DB2 BIND command

DR2 for a/OS

9

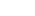

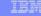

### Privileges exercised through a plan or a package

- An application plan relates an application process to a local instance of DB2, a list of packages and specifies processing options.
- A package or plan contains control structures that DB2 uses when it runs SQL statements.
- Packages are produced during program preparation. All control structures in a package are derived from the SQL statements that are embedded in a single source program.
- The owner of the plan or package must hold privileges for every action it performs.
- However, the owner of a plan or package can grant the privilege to execute a plan or package to any ID.
- When the EXECUTE privilege on a plan or package is granted to an ID or ROLE, that ID or ROLE can execute a plan or package without holding the privileges for every action that the plan or package performs.

18

DB2 for z/OS

III

### Example of granting select and execute privileges

- A program might contain the following statement
  - SELECT \* INTO :EMPREC FROM EMPTBL WHERE EMPNO='000010';
- A DBA grants select privilege to the role EMPROLE
  - GRANT SELECT ON TABLE EMPTBL TO ROLE EMPROLE;
- A program with the statement is bound into a package using role EMPROLE as the owner of the package.
  - BIND PACKAGE EMPPKG OWNER(EMPROLE);
- A DBA using role EMPROLE grants execute privilege to EMPUSER
  - GRANT EXECUTE ON PACKAGE EMPPKG TO EMPUSER;
- Any process that executes the packages must have EMPUSER as one of its primary or secondary IDs
- Any process that executes the package is not required to have select privilege on the EMPTBL table

19

### Control of access to DB2 objects

### DB2 native authorization

- Access is controlled by the SQL GRANT and REVOKE statements
- Stored in DB2 catalog tables

### • Access Control Authorization Exit (DSNX@XAC)

- Exit point provided by DB2 which can control access to DB2 resources
- The programming interface is RACROUTE, which is part of the System Authorization Facility (SAF)
- Other vendors support the SAF interface

DB2 for z/OS

# Native DB2 Authorization – SQL GRANT SQL GRANT statement grants privileges to authorization IDs, roles Delegation via GRANT... WITH GRANT OPTION GRANT ALL ON SALES. CUSTOMER TO MARY WITH GRANT OPTION GRANT SELECT ON SW\_CUSTOMER TO SW\_SALES GRANT CREATEDBA TO ROLE DB2 Catalog DB2 Catalog

### DB2 Native Authorization – SQL REVOKE

- SQL REVOKE statement revokes privileges from authorization IDs and roles.
- REVOKE ...BY clause allows administrators to revoke privileges granted by others
- Cascading revoke
  - In DB2 10, NOT INCLUDING DEPENDENT PRIVILEGES clause can be specified on the SQL REVOKE statement to avoid cascade revoke
    - System parameter, REVOKE\_DEP\_PRIVILEGES can be set to control the cascading effect of revoke

REVOKE SELECT ON SALES.SW\_CUSTOMER FROM TED NOT INCLUDING DEPENDENT PRIVILEGES;

22

DB2 for z/OS

### **DB2** - Access Control Authorization Exit

- Exit point is driven
  - Once at DB2 subsystem start up
  - If exit authorization is used:
    - For each DB2 authorization request
    - Once at DB2 subsystem termination
- Exit CSECT name: DSNX@XAC
- Exit parameter list: DSNDXAPL
- DB2 provides dummy DSNX@XAC routine
- DB2 provides sample LKED JCL for DSNX@XAC
  - Install job DSNTIJEX in SDSNSAMP

23

### RACF/DB2 External Security Module

- Fully supported exit module designed to receive control from the DB2 access control authorization exit point
- From DB2 V8, the exit module ships in 'SYS1.SDSNSAMP(DSNXRXAC)'
- New classes defined in RACF CDT (Class Descriptor Table)
- RACF stores all of its information in the RACF database
- Access to a resource is given using the RACF PERMIT command
- Access to a resource is removed using the RACF PERMIT command with the DELETE keyword

### RACF/DB2 External Security Module

### Initialization

- Loads profiles for RACF/DB2 authorization checking
  - Classes targeted for use must be active
- If unsuccessful or no classes are active, DB2 will not drive the exit point again

### Authorization Checking

- Checks user's authority to specified DB2 resource
  - Return code 0 Access allowed
  - Return code 8 Access not allowed
  - Return code 4 Don't know. Defers to DB2 authorization check

### Termination

- Clean up profiles loaded into data spaces

2

IBA

### RACF/DB2 External Security Module

- How are DB2 authorization checks mapped to RACF?
  - DB2 objects (table, database, user defined function, etc.)
     correspond to RACF general resource classes
  - DB2 privileges are a part of RACF profile names
  - DB2 administrative authorities are profiles within RACF general resource classes

### **GRANT SELECT ON CUSTOMER.TEST TO GRPA**;

PERMIT DB2A.CUSTOMER.TEST.SELECT ID(GRPA) ACCESS(READ) CLASS(MDSNTB)

Profile Name: subsystem.schema.table-name.privilege-name

26

DB2 for z/C

### DB2 Objects and their RACF classes

| DB2 Object<br>Type | RACF Class<br>Name |
|--------------------|--------------------|
| Bufferpool         | MDSNBP             |
| Collection         | MDSNCL             |
| Database           | MDSNDB             |
| JAR                | MDSNJR             |
| Package            | MDSNPK             |
| Plan               | MDSNPN             |
| Schema             | MDSNSC             |
| Sequence           | MDSNSQ             |

| DB2 Object Type       | RACF Class<br>Name |
|-----------------------|--------------------|
| Storage group         | MDSNSG             |
| Stored procedure      | MDSNSP             |
| System                | MDSNSM             |
| Table/Index/View      | MDSNTB             |
| Table space           | MDSNTS             |
| User defined type     | MDSNUT             |
| User defined function | MDSNUF             |

27

# RACF Access Checks for DB2 Objects When a DB2 object is accessed, the RACF supplied DSNX@XAC module may perform one or more RACF authorization checks to see if the user is allowed to access the resource. For example, when a table is accessed, RACF generates a resource access check of the form: db2-subsystem.table-qualifier.table-name.privilege in the MDSNTB class If SELECT privilege is checked, then if the MDSNTB check does not allow access, other DB2 administrative privilege checks (such as DBADM, DATAACCESS, SYSADM) are performed

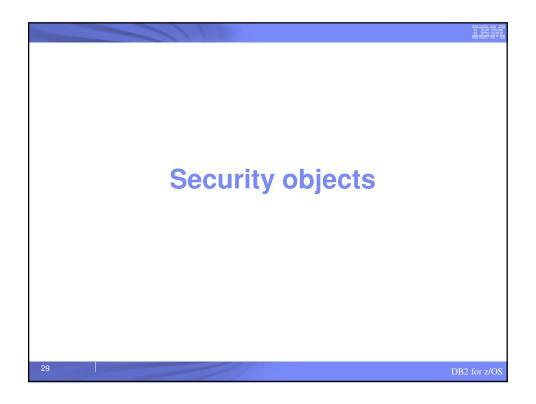

الحد

### DB2 9: Trusted context and Role

- Trusted context establishes trust between DB2 and an external entity such as
  - RRSAF (Resource Recovery Services Attachment Facility)
  - DSN Command Processor
  - Application Server
- Once established, a trusted connection provides the ability to
  - Efficiently switch user with optional authentication
  - Acquire special set of privileges using a Role
  - Acquire special RACF Security Label authority

30

DB2 for z/OS

### **Database Role**

- Database entity with one or more privileges
- Established only through a trusted connection
- User assigned only one role in a trusted connection
- Can optionally be the OWNER of DB2 objects

CREATE ROLE ADMINROLE;

DB2 native authorization - new ROLE keyword for GRANTEE:
 GRANT SYSADM TO ROLE ADMINROLE;

RACF exit authorization - new CRITERIA keyword:
 PERMIT DSNADM SUBSYS.SYSADM ID(ADMINA)
 WHEN(CRITERIA(SQLROLE(ADMINROLE)))

3

## Trusted context - Local

- Trusted context can be local or remote
- Local trusted context is based upon
  - System Authid
    - User ID associated with the connection
  - JOBNAME
    - Job or started task name associated with the connection

```
Example: Assign a role DBAROLE to any job named ADMINJOB that
connects using auth ID SALLY
CREATE ROLE DBAROLE;
CREATE TRUSTED CONTEXT DBACONTEXT
  BASED UPON CONNECTION USING SYSTEM AUTHID SALLY
  ATTRIBUTES JOBNAME ('ADMINJOB')
  DEFAULT ROLE DBAROLE
   ENABLE;
```

### Trusted Context - Remote

- Remote trusted context is based upon
  - System Authid
    - User ID associated with the connection
  - ADDRESS
    - · Client's IP address, domain name or SERVAUTH security zone name of the connection
  - ENCRYPTION
    - Connection encryption level (NONE | LOW | HIGH)

```
Example: Assign a role TELLER to a connection established from
IP address 9.10.10.120 and the auth ID SRVRID01.
CREATE ROLE TELLER:
CREATE TRUSTED CONTEXT TELLERCONTEXT
  BASED UPON CONNECTION USING SYSTEM AUTHID SRVRID01
  ATTRIBUTES ADDRESS('9.10.10.120')
  DEFAULT ROLE TELLER
  ENABLE;
```

### Trusted Context Auth ID Switching

- Allows trusted connection to be used by different users
- Optional authentication requirement
- Specific ROLE and RACF Security Label can be assigned to the user

Example: Assign a role TELLER to a connection established from IP address 9.10.10.120 and the auth ID SRVRID01. Allow MARY and JOHN to use the connection.

CREATE TRUSTED CONTEXT TELLERCONTEXT

BASED UPON CONNECTION USING SYSTEM AUTHID SRVRID01

ATTRIBUTES ADDRESS('9.10.10.120')

DEFAULT ROLE TELLER

WITH USE FOR MARY, JOHN

ENABLE;

34

DB2 for z/O

### Trusted Authentication in a Three-tier Architecture App Server's User ID and WASUSR1 Authentication Checking Application WASUSR1 DB<sub>2</sub> Server The Client Layer The Middleware Layer The Database Layer The application server's user ID and password are used to establish the trusted connection. The user is switched in the trusted connection and client user ID is propagated to the server The client authorization ID's privileges are checked for database access

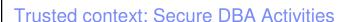

- Customers concerned about DBA access to sensitive data.
- An auditable DBA process can be done with trusted context and role:
  - Grant DBA privileges to a Role, AuditRole
  - When a DBA needs to perform a system change:
    - Create trusted context to assign AuditRole to a DBA auth ID
    - Enable trusted context to allow access to sensitive objects
    - DBA connects and performs activity against sensitive objects
    - Disable trusted context to protect sensitive objects
  - An auditor can review the audit trace

DB2 for z/O

DB2 10: Row and Column Access Controls

- New data controls at the table level to protect against unplanned and dynamic SQL access
  - Can be defined with DB2 native authorization
- Row Access control
  - Establishes a row policy for the table to protect SQL access to individual rows
  - Defined as a row permission using SQL CREATE PERMISSION statement
- Column Access control
  - Establishes column policy for a table to mask column values in answer set
  - Defined as a column mask using SQL CREATE MASK statement

DB2 for z/OS

19

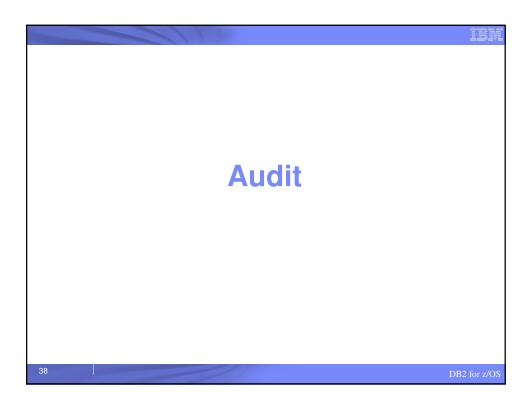

### Auditing in DB2

- Who is privileged to access what data?
  - Most of the catalog tables describe the DB2 objects, such as tables, views, table spaces, packages, and plans
  - If using DB2 native authorization, several other tables (every table with the character string "AUTH" in its name) hold records of every granted privilege or authority.
- Who accessed what data?
  - You can find answers by using the audit trace, another important audit trail for DB2

### **DB2 Instrumentation Facility**

- DB2 uses SMF and/of GTF and/or monitor program for trace data
- Trace types
  - Accounting
  - Audit
  - Monitor
  - Performance
  - Statistics
- Fully supported interface and extensive DB2 information
- Filtering capabilities that INCLUDE and EXCLUDE based on various keywords
  - Positioning and terminating wildcards can be used

Trace threads for all plans except plans that start with A, B and only where the user ID is USR1

-START TRACE (AUDIT) XPLAN(A\*,B\*) USERID(USR1)

40

DB2 for z/OS

### **Audit Trace Records**

- Selective tracing with 11 classes of information
  - Access denials
  - Authorization changes
  - Changes to the structure of data (such as dropping a table)
  - Changes to data values (such as updating or inserting records)
  - Reading of data values (such as select)
  - Changes in authorization IDs
  - Utilities changes
  - Trusted context information
  - Audit Administrative Authorities

-START TRACE (AUDIT) CLASS (4,6) DEST (GTF) LOCATION (\*)

4

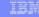

### DB2 10: Audit Policies

- Provide needed flexibility to audit any access to specific tables for specific programs during day
  - Does not require AUDIT clause to be specified using DDL
  - Generates records for all read and update access for statements with unique statement identifier
- Identify any unusual use of privileged authority
- Up to 8 audit policies can be specified to auto start or auto start as secure during DB2 start up
- Audit policy supports eight categories that maps to AUDIT classes.

INSERT INTO SYSIBM.SYSAUDITPOLICIES (AUDITPOLICYNAME, OBJECTSCHEMA, OBJECTNAME, OBJECTTYPE, EXECUTE) VALUES ('TABADT1', 'EMPLOYEE', '"'PAY%'"', 'T', 'A');

-STA TRACE (AUDIT) DEST (GTF) AUDTPLCY(TABADT1);

4

DB2 for z/OS

### Auditing with RACF exit authorization

- Failure SMF records written after entire list of profiles is exhausted
- SMF records have correlation information
- DB2 trace record IFCID 314
  - Traces all calls to the exit

4:

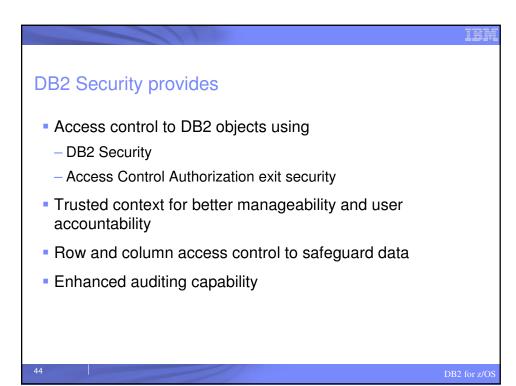

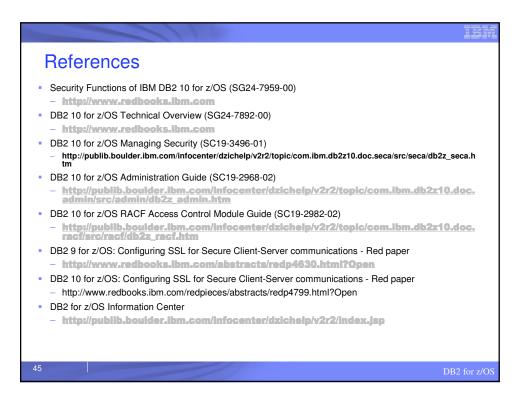

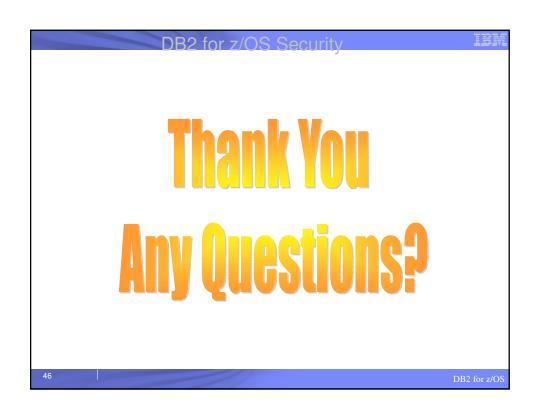